#### ВСТУП

Наведені методичні вказівки є допоміжним матеріалом для вивчення курсу «Теплові методи неруйнівного контролю» та виконання розрахунково – графічної роботи з розрахунку окремих параметрів тепловізорів з оптико-механічним скануванням.

У методичних вказівках надано теоретичні відомості про закони розповсюдження інфрачервоного випромінювання і наведено приклади розрахунку окремих його характеристик, а також наведено приклад розрахунку таких параметрів тепловізійної системи як максимальна дальність виявлення об'єкта та температурна чутливість.

#### **1. Теоретична частина**

Усі тіла, температура яких відмінна від абсолютного нуля, є джерелами інфрачервоного випромінювання. Характер випромінювання залежить від агрегатного стану речовини. У більшості твердих тіл розподіл енергії випромінювання по спек тру має такий же характер, як і в абсолютно чорного тіла (АЧТ). Такі тіла називають «сірими». Вони характеризуються тим, що відношення їхньої енергетичної світності до енергетичної світності АЧТ, що має таку ж температуру, не залежить від довжини хвилі й називається коефіцієнтом теплового випромінювання (КТВ). Енергетична світимість АЧТ  $M_e$ , Вт/м<sup>2</sup>, тобто потік, що випромінюється одиницею поверхні в діапазоні довжин хвиль *0...∞*, визначають за законом Стефана-Больцмана:

$$
M_e = \sigma T^4, \tag{1,1}
$$

де: *Т* – температура АЧТ;  $\sigma = 5,6697 \times 10^{-8}$  BT/( $M^2 \times K^4$ ) = 5,6697 × 10<sup>-12</sup> BT/(см<sup>2</sup>·K<sup>4</sup>) – постійна Стефана-Больцмана.

Для сірих тіл закон Стефана-Больцмана має вигляд:

$$
M_e = \varepsilon_T \sigma T^4. \tag{1,2}
$$

Коефіцієнт теплового випромінювання  $\varepsilon$ <sup>r</sup> є безрозмірним і характеризує частку сумарного за спектром випромінювання даного матеріалу від випромінювання АЧТ, що має таку ж температуру. Через те, що чутливий елемент тепловізора сприймає не сумарний потік випромінювання об'єкта, а потік випромінювання в певному спектральному діапазоні, необхідно знати розподіл енергетичної світимості по довжинах хвиль.

За законом Планка спектральна густина енергетичної світимості АЧТ,  $Br/cm^3$ :

$$
M_{e\lambda} = C_1 / [\lambda^5 (e^{\frac{C_2}{\lambda T}} - 1), \qquad (1,3)
$$

де *λ* – довжина хвилі, мкм;

 $C_1, C_2$  – постійні величини, пов'язані з постійними константами,  $C_1 = 3{,}7415 \times 10^{-16}$  BT/m<sup>2</sup>,  $C_2 = 1{,}438 \times 10^{-12}$  M·K.

Положення максимуму спектральної густини потоку випромінювання АЧТ визначається законом Віна:

$$
\lambda_M T = C \,, \tag{1,4}
$$

де *С* 2897,8 мкм·К.

Енергетичну світимість АЧТ у заданому спектральному інтервалі  $\lambda_1 \ldots \lambda_n$  розраховують за допомогою табличних функций  $Z(X_{\lambda}) = M_{e(0...\lambda)} / M_{e(0...\infty)}$  залежно від безрозмірних значень величини  $X_i = \lambda / \lambda_{M}$ .

$$
M_{e(\lambda 1...\lambda 2)} = \sigma T^4 [Z(X_{\lambda 2}) - Z(X_{\lambda 1})].
$$

Для сірого тіла:

$$
M_{e(\lambda 1...\lambda 2)} = \varepsilon_T \sigma T^4 [Z(X_{\lambda 2}) - Z(X_{\lambda 1})]. \tag{1,5}
$$

Значення функцій  $Z(X_{\lambda})$  наведені в таблиці 1.

Графік залежності спектральної густини енергетичної світимості АЧТ від довжини хвилі у відносних одиницях  $M_e/(M_{e\lambda})_{\text{max}}$  будують за допомогою таблиці 2, в якій наведено значення  $y(X_{\lambda})X_{\lambda} = M_e/(M_{e\lambda})_{\text{max}}$ залежно від безрозмірної величини  $X_{\lambda} = \lambda / \lambda_{M}$ .

Розглянемо тепер приклади розрахунку деяких величин, які у подальшому необхідно буде визначити безпосередньо у розрахунково– графічній роботі.

#### **Приклад 1.1**

Визначити енергетичну світимість сірого тіла, яке має коефіцієнт теплового випромінювання  $\varepsilon = 0.8$  і температуру  $T = 700$  K у спектральному діапазоні довжин хвиль 2...3 мкм.

#### **Розв'язання:**

**1.** За формулою (1,4) визначаємо довжину хвилі *<sup>M</sup>* , що відповідає максимуму спектральної густини енергетичної світимості:

$$
\lambda_M = 2898 / T = 4{,}14
$$
 MKM.

**2.** Розраховуємо безрозмірні величини  $X_{\lambda} = \lambda / \lambda_{\mu}$ :

$$
2/4,14 = 0,483 ;
$$

$$
3/4,14 = 0,725.
$$

**3.** За таблицею 1 знаходимо відносні значення спектральної густини  $Z(X_{\lambda})$ :

$$
Z(0,483) \approx 7,42 \times 10^{-3};
$$
  

$$
Z(0,725) \approx 8,31 \times 10^{-2}.
$$

| $\mathbf{X}_{\lambda}$ | $\mathbf{Z}$           | $\mathbf{X}_{\lambda}$ | Z                    | $\mathbf{X}_{\lambda}$ | ${\bf Z}$ | $\mathbf{X}_{\lambda}$ | ${\bf Z}$ |
|------------------------|------------------------|------------------------|----------------------|------------------------|-----------|------------------------|-----------|
| 0,100                  | $5,500\times10^{-7}$   | 0,630                  | $4,279\times10^{-2}$ | 0,840                  | 0,1479    | 1,050                  | 0,2836    |
| 0,200                  | $4,000\times10^{-8}$   | 0,635                  | $4,460\times10^{-2}$ | 0,850                  | 0,1540    | 1,055                  | 0,2869    |
| 0,220                  | $3,100\times10^{-7}$   | 0,640                  | $4,645\times10^{-2}$ | 0,855                  | 0,1571    | 1,060                  | 0,2902    |
| 0,240                  | $1,600\times10^{-6}$   | 0,645                  | $4,833\times10^{-2}$ | 0,860                  | 0,1602    | 1,075                  | 0,3001    |
| 0,260                  | $6,400\times10^{-6}$   | 0,655                  | $5,222\times10^{-2}$ | 0,875                  | 0,1696    | 1,080                  | 0,3033    |
| 0,280                  | $2,030\times10^{-5}$   | 0,665                  | $5,626\times10^{-2}$ | 0,880                  | 0,1727    | 1,090                  | 0,3097    |
| 0,300                  | $5,470\times10^{-5}$   | 0,675                  | $6,053\times10^{-2}$ | 0,885                  | 0,1759    | 1,095                  | 0,3129    |
| 0,320                  | $1,280\times10^{-4}$   | 0,680                  | $6,268\times10^{-2}$ | 0,890                  | 0,1791    | 1,100                  | 0,3161    |
| 0,340                  | $2,690\times10^{-4}$   | 0,685                  | $6,487\times10^{-2}$ | 0,895                  | 0,1822    | 1,105                  | 0,3193    |
| 0,360                  | $5,170\times10^{-4}$   | 0,690                  | $6,710\times10^{-2}$ | 0,900                  | 0,1854    | 1,115                  | 0,3257    |
| 0,380                  | $9,210\times10^{-4}$   | 0,695                  | $6,936\times10^{-2}$ | 0,905                  | 0,1886    | 1,120                  | 0,3289    |
| 0,400                  | $1,540\times10^{-3}$   | 0,700                  | $7,166\times10^{2}$  | 0,910                  | 0,1918    | 1,125                  | 0,3321    |
| 0,420                  | $2,430\times10^{-3}$   | 0,705                  | $7,400\times10^{-2}$ | 0,920                  | 0,1983    | 1,140                  | 0,3417    |
| 0,440                  | $3,660\times10^{-3}$   | 0,710                  | $7,637\times10^{-2}$ | 0,930                  | 0,2048    | 1,145                  | 0,3449    |
| 0,460                  | $5,300\times10^{-3}$   | 0,715                  | $7,877\times10^{-2}$ | 0,940                  | 0,2112    | 1,150                  | 0,3481    |
| 0,480                  | $7,410\times10^{-3}$   | 0,720                  | $8,120\times10^{-2}$ | 0,945                  | 0,2145    | 1,155                  | 0,3512    |
| 0,500                  | $1,038\times10^{-2}$   | 0,725                  | $8,307\times10^{-2}$ | 0,950                  | 0,2178    | 1,160                  | 0,3543    |
| 0,515                  | $1,273\times10^{-2}$   | 0,730                  | $8,617\times10^{-2}$ | 0,955                  | 0,2211    | 1,165                  | 0,3574    |
| 0,520                  | $1,359\times10^{-2}$   | 0,735                  | $8,870\times10^{-2}$ | 0,960                  | 0,2244    | 1,170                  | 0,3605    |
| 0,525                  | $1,449\times10^{-2}$   | 0,740                  | $9,127\times10^{-2}$ | 0,965                  | 0,2276    | 1,175                  | 0,3636    |
| 0,530                  | $1,543\times10^{-2}$   | 0,745                  | $9,386\times10^{-2}$ | 0,970                  | 0,2309    | 1,185                  | 0,3698    |
| 0,545                  | $1,849\times10^{-2}$   | 0,750                  | $9,648\times10^{-2}$ | 0,975                  | 0,2342    | 1,195                  | 0,3760    |
| 0,550                  | $1,959\times10^{-2}$   | 0,755                  | $9,913\times10^{-2}$ | 0,980                  | 0,2374    | 1,205                  | 0,3821    |
| 0,560                  | $2,191\times10^{-2}$   | 0,760                  | 0,1018               | 0,985                  | 0,2407    | 1,210                  | 0,3851    |
| 0,565                  | $2,313\times10^{-2}$   | 0,765                  | 0,1045               | 0,990                  | 0,2440    | 1,215                  | 0,3881    |
| 0,570                  | $2,439\times10^{-2}$   | 0,780                  | 0,1128               | 0,995                  | 0,2473    | 1,220                  | 0,3911    |
| 0,575                  | $2,570 \times 10^{-2}$ | 0,785                  | 0,1156               | 1,000                  | 0,2506    | 1,225                  | 0,3941    |
| 0,585                  | $2,844\times10^{-2}$   | 0,790                  | 0,1184               | 1,005                  | 0,2539    | 1,230                  | 0,3971    |
| 0,590                  | $2,987\times10^{-2}$   | 0,795                  | 0,1213               | 1,010                  | 0,2572    | 1,235                  | 0,4001    |
| 0,595                  | $3,134\times10^{-2}$   | 0,810                  | 0,1033               | 1,015                  | 0,2605    | 1,240                  | 0,4031    |
| 0,610                  | $3,599\times10^{-2}$   | 0,815                  | 0,1329               | 1,020                  | 0,2638    | 1,245                  | 0,4061    |
| 0,615                  | $3,763\times10^{-2}$   | 0,825                  | 0,1388               | 1,025                  | 0,2672    | 1,250                  | 0,4091    |
| 0,620                  | $3,931\times10^{-2}$   | 0,830                  | 0,1418               | 1,030                  | 0,2704    | 1,255                  | 0,4120    |
| 0,625                  | $4,103\times10^{-2}$   | 0,835                  | 0,1449               | 1,045                  | 0,2803    | 1,260                  | 0,4149    |

**Таблиця 1.** Відносні значення спектральної густини енергетичної світимості  $Z(X_{\lambda})$  залежно від  $X_{\lambda} = \lambda / \lambda_{M}$ 

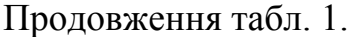

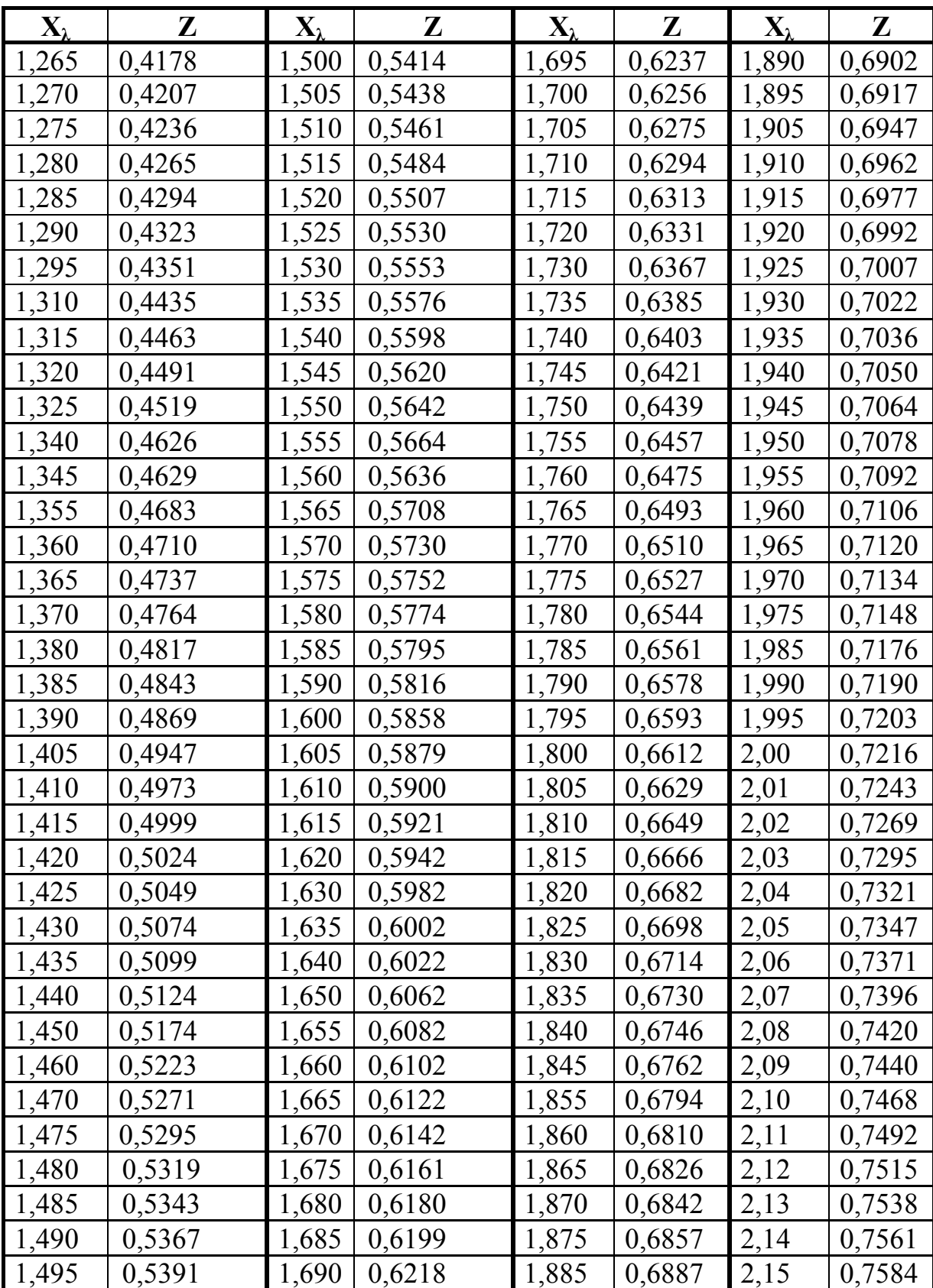

| $\mathbf{X}_\lambda$ | Z      | $\mathbf{X}_\lambda$ | Z      | $\mathbf{X}_{\lambda}$ | Z      | $\mathbf{X}_{\lambda}$ | Z      |
|----------------------|--------|----------------------|--------|------------------------|--------|------------------------|--------|
| 2,16                 | 0,7606 | 2,38                 | 0,8040 | 2,66                   | 0,8460 | 3,4                    | 0,9139 |
| 2,17                 | 0,7628 | 2,39                 | 0,8057 | 2,68                   | 0,8485 | 3,5                    | 0,9199 |
| 2,18                 | 0,7650 | 2,40                 | 0,8074 | 2,70                   | 0,8510 | 3,6                    | 0,9253 |
| 2,19                 | 0,7672 | 2,41                 | 0,8091 | 2,72                   | 0,8534 | 3,8                    | 0,9349 |
| 2,20                 | 0,7693 | 2,42                 | 0,8108 | 2,74                   | 0,8558 | 3,9                    | 0,9391 |
| 2,22                 | 0,7735 | 2,43                 | 0,8125 | 2,76                   | 0,8581 | 4,0                    | 0,9431 |
| 2,23                 | 0,7756 | 2,44                 | 0,8141 | 2,78                   | 0,8604 | 4,2                    | 0,9501 |
| 2,24                 | 0,7776 | 2,45                 | 0,8157 | 2,80                   | 0,8627 | 4,4                    | 0,9559 |
| 2,25                 | 0,7796 | 2,46                 | 0,8173 | 2,82                   | 0,8649 | 4,6                    | 0,9609 |
| 2,26                 | 0,7816 | 2,48                 | 0,8205 | 2,84                   | 0,8671 | 4,8                    | 0,9653 |
| 2,28                 | 0,7856 | 2,49                 | 0,8221 | 2,86                   | 0,8692 | 5,0                    | 0,9691 |
| 2,29                 | 0,7875 | 2,50                 | 0,8236 | 2,88                   | 0,8713 | 5,5                    | 0,9766 |
| 2,30                 | 0,7894 | 2,52                 | 0,8266 | 2,90                   | 0,8733 | 6,0                    | 0,9821 |
| 2,32                 | 0,7932 | 2,54                 | 0,8296 | 2,92                   | 0,8753 | 6,5                    | 0,9862 |
| 2,33                 | 0,7950 | 2,56                 | 0,8325 | 2,96                   | 0,8792 | 7,0                    | 0,9893 |
| 2,34                 | 0,7968 | 2,58                 | 0,8353 | 2,98                   | 0,8811 | 7,5                    | 0,9917 |
| 2,35                 | 0,7986 | 2,60                 | 0,8381 | 3,0                    | 0,8829 | 8,0                    | 0,9936 |
| 2,36                 | 0,8004 | 2,62                 | 0,8408 | 3,1                    | 0,8916 | 8,5                    | 0,9951 |
| 2,37                 | 0,8022 | 2,64                 | 0,8434 | 3,2                    | 0,8996 | 10,0                   | 0,9981 |

Продовження табл. 1.

**Таблиця 2.** Відносні значення спектральної густини енергетичної світимості  $y(X_{\lambda})$  залежно від  $X_{\lambda} = \lambda / \lambda_{M}$ 

| $\mathbf{X}_{\lambda}$ | $\mathbf{V}$                   | $\mathbf{X}_{\lambda}$ | ${\bf V}$            | $X_{\lambda}$ | ${\bf V}$            | $\mathbf{X}_{\lambda}$ |                     |
|------------------------|--------------------------------|------------------------|----------------------|---------------|----------------------|------------------------|---------------------|
| 0,200                  | $7,354\times10^{-6}$           | 0,280                  | $1,646\times10^{-3}$ | 0,360         | $1,410\times10^{-2}$ | 0,445                  | 0,1164              |
| 0,205                  | $1,191\times10^{-5}$           | 0,285                  | $2,056\times10^{-3}$ | 0,365         | $2,717\times10^{-2}$ | 0,450                  | 0,1246              |
| 0,215                  | $2,895\times10^{-5}$           | 0,295                  | $3,123\times10^{-3}$ | 0,370         | $3,051\times10^{-2}$ | 0,460                  | 0,1419              |
| 0,220                  | $4,362\times10^{-5}$           | 0.300                  | $3,801\times10^{-3}$ | 0,380         | $3,800\times10^{-2}$ | 0,465                  | 0.1509              |
| 0,225                  | $6,428\times10^{-5}$           | 0,305                  | $4,591\times10^{-3}$ | 0,385         | $4,218\times10^{-2}$ | 0,470                  | 0,1603              |
| 0,230                  | $9.318\times10^{-5}$           | 0,310                  | $5,503\times10^{-3}$ | 0,390         | $4,666\times10^{-2}$ | 0,480                  | 0,1798              |
| 0,235                  | $1,325\times10^{-4}$           | 0,320                  | $7,745\times10^{-3}$ | 0,395         | $5.144\times10^{-2}$ | 0,485                  | 0,1899              |
| 0,240                  | $1,852\times10^{-4}$           | 0.325                  | $9,100\times10^{-3}$ | 0.400         | $4,652\times10^{-2}$ | 0.490                  | 0.2003              |
| 0,245                  | $2,548\times10^{-4}$           | 0.330                  | $1,063\times10^{-2}$ | 0,405         | $6,191\times10^{-2}$ | 0,495                  | 0.2109              |
| 0,255                  | $4,618\times10^{-4}$           | 0,340                  | $1,425\times10^{-2}$ | 0,415         | $7,364\times10^{-2}$ | 0,500                  | 0,2217              |
| 0,260                  | $6,094\times10^{-4}$           | 0.345                  | $1,637\times10^{-2}$ | 0,425         | $8,663\times10^{-2}$ | 0.505                  | 0.2328              |
| 0,265                  | $7.943\times10^{-4}$           | 0,350                  | $1,871\times10^{-2}$ | 0,430         | $9,359\times10^{-2}$ | 0,510                  | 0.2440              |
|                        | $0,270$   $1,024\times10^{-3}$ | 0,355                  | $1,128\times10^{-2}$ | 0,435         | 0,100                |                        | $0,520 \mid 0,2670$ |

Продовження табл. 2.

| $X_\lambda$ | y      | $X_\lambda$ | y      | $X_{\lambda}$ | y      | $X_\lambda$ | y                              |
|-------------|--------|-------------|--------|---------------|--------|-------------|--------------------------------|
| 0,525       | 0,2788 | 0,82        | 0,9028 | 1,29          | 0,8672 | 2,75        | 0,1780                         |
| 0,530       | 0,2907 | 0,83        | 0,9141 | 1,30          | 0,8510 | 2,80        | 0,1691                         |
| 0,535       | 0,3027 | 0,84        | 0,9247 | 1,32          | 0,8454 | 2,90        | 0,1528                         |
| 0,545       | 0,3272 | 0,85        | 0,9346 | 1,33          | 0,8380 | 2,95        | 0,1454                         |
| 0,550       | 0,3396 | 0,87        | 0,9519 | 1,34          | 0,8306 | 3,05        | 0,1317                         |
| 0,560       | 0,3646 | 0,88        | 0,9595 | 1,35          | 0,8231 | 3,10        | 0,1255                         |
| 0,565       | 0,3772 | 0,89        | 0,9664 | 1,36          | 0,8156 | 3,15        | 0,1196                         |
| 0,570       | 0,3899 | 0,90        | 0,9725 | 1,37          | 0,8081 | 3,20        | 0,1140                         |
| 0,575       | 0,4026 | 0,92        | 0,9829 | 1,38          | 0,8006 | 3,25        | 0,1088                         |
| 0,585       | 0,4281 | 0,93        | 0,9870 | 1,40          | 0,7854 | 3,30        | 0,1038                         |
| 0,590       | 0,4409 | 0,95        | 0,9936 | 1,41          | 0,7779 | 3,35        | $9,915 \times 10^{-2}$         |
| 0,595       | 0,4537 | 0,96        | 0,9959 | 1,42          | 0,7703 | 3,40        | $9,471\times10^{-2}$           |
| 0,605       | 0,4791 | 0,97        | 0,9977 | 1,43          | 0,7628 | 3,45        | $9,051\times10^{-2}$           |
| 0,610       | 0,4918 | 0,98        | 0,9990 | 1,45          | 0,7477 | 3,50        | $8,654\times10^{2}$            |
| 0,615       | 0,5045 | 1,00        | 1,000  | 1,46          | 0,7401 | 3,55        | $8,277\times10^{-2}$           |
| 0,620       | 0,5171 | 1,01        | 0,9998 | 1,48          | 0,7252 | 3,60        | $7,921\times10^{-2}$           |
| 0,625       | 0,5296 | 1,02        | 0,9991 | 1,49          | 0,7177 | 3,65        | $7,583\times10^{-2}$           |
| 0,630       | 0,5420 | 1,04        | 0,9964 | 1,50          | 0,7103 | 3,70        | $7,262\times10^{2}$            |
| 0,635       | 0,5544 | 1,05        | 0,9944 | 1,55          | 0,6737 | 3,75        | $6.957\times10^{-2}$           |
| 0,645       | 0,5788 | 1,06        | 0,9920 | 1,65          | 0,6039 | 3,80        | $\frac{6,669\times10^{-2}}{2}$ |
| 0,650       | 0,5909 | 1,07        | 0,9893 | 1,70          | 0,5711 | 3,85        | $\frac{6,394\times10^{-2}}{2}$ |
| 0,655       | 0,6028 | 1,08        | 0,9862 | 1,75          | 0,5397 | 3,90        | $6,133\times10^{-2}$           |
| 0,660       | 0,6147 | 1,09        | 0,9828 | 1,85          | 0,4815 | 3,95        | $5,886\times10^{-2}$           |
| 0,665       | 0,6264 | 1,10        | 0,9791 | 1,90          | 0,4546 | 4,0         | $\frac{5,650\times10^{-2}}{2}$ |
| 0,670       | 0,6379 | 1,12        | 0,9707 | 1,95          | 0,4393 | 4,2         | $4,816\times10^{-2}$           |
| 0,680       | 0,6606 | 1,13        | 0,9661 | 2,00          | 0,4054 | 4,4         | $4,128 \times 10^{-2}$         |
| 0,690       | 0,6827 | 1,14        | 0,9613 | 2,05          | 0,3828 | 4,6         | $3,557\times10^{-2}$           |
| 0,695       | 0,6936 | 1,15        | 0,9547 | 2,10          | 0,3616 | 4,8         | $3,080\times10^{-2}$           |
| 0,70        | 0,7042 | 1,16        | 0,9509 | 2,15          | 0,3417 | 5,0         | $2,680\times10^{-2}$           |
| 0,72        | 0,7450 | 1,17        | 0,9454 | 2,25          | 0,3052 | 5,2         | $2,342\times10^{-2}$           |
| 0,73        | 0,7643 | 1,19        | 0,9338 | 2,30          | 0,2887 | 5,4         | $2,056\times10^{-2}$           |
| 0,75        | 0,8007 | 1,21        | 0,9215 | 2,35          | 0,2731 | 5,6         | $1,811\times10^{-2}$           |
| 0,76        | 0,8177 | 1,22        | 0,9151 | 2,40          | 0,2585 | 5,8         | $1,602\times10^{-2}$           |
| 0,77        | 0,8339 | 1,23        | 0,9086 | 2,45          | 0,2447 | 6,0         | $1,421\times10^{-2}$           |
| 0,79        | 0,8638 | 1,25        | 0,8952 | 2,50          | 0,3218 | 6,2         | $1,266\times10^{2}$            |
| 0,80        | 0,8776 | 1,26        | 0,8884 | 2,60          | 0,2083 | 6,4         | $1,131\times10^{2}$            |
| 0,81        | 0,8906 | 1,28        | 0,8743 | 2,70          | 0,1875 | 6,6         | $1,013\times10^{-2}$           |

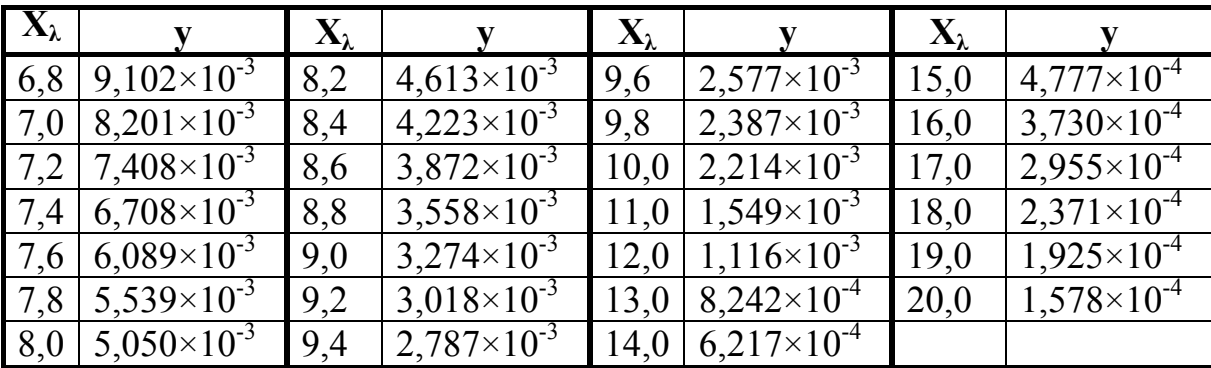

Продовження табл. 2.

**4.** За формулою (1,1) визначаємо енергетичну світимість АЧТ, що відповідає температурі  $T = 700$  К:

$$
M_e = \sigma T^4 = 1,368 \times 10^4 \text{ Br/m}^2.
$$

**5.** За формулою (1,5) розраховуємо енергетичну світимість в заданому спектральному інтервалі:

$$
M_{e(2...3)} = 0.8 \times 13680 \left[ 8.31 \times 10^{-2} - 7.42 \times 10^{-3} \right] = 830 \text{ (Br/m}^2).
$$

### **Приклад 1.2**

Побудувати графіки залежності  $M_{e\lambda}/(M_{e\lambda})_{\text{max}} = f(\lambda)$  у діапазоні довжин хвиль від 1 до14 мкм для АЧТ із температурою  $t = 100$  °C.

#### **Розв'язання:**

**1.** За формулою (1,4) визначаємо довжину хвилі, що відповідає максимуму спектральної густини енергетичної світності:

$$
T = 273 + 100 = 373
$$
 K;  $\lambda_M = 2898/T = 7,77$  MKM.

**2.** Задаючись значеннями довжин хвиль від 1 до 14 мкм, розраховуємо безрозмірні величини  $X_{\lambda} = \lambda / \lambda_{M}$  і результати розрахунку заносимо до таблиці 3.

**3.** За таблицею 2 знаходимо відносні значення спектральної густини енергетичної світимості  $y(X_{\lambda}) = M_{\ell} / (M_{\ell}^2)_{\text{max}}$  і заносимо до таблиці 3.

**4.** За знайденим значенням  $y(X_i)$  будуємо графік залежності  $M_{e\lambda}/(M_{e\lambda})_{\text{max}} = f(\lambda)$  для АЧТ із заданою температурою (рис. 1).

| $\lambda$ , MKM | $X_{\lambda} = \lambda / \lambda_{\rm M}$ | $y(x_\lambda)$ | $\lambda$ , MKM | $X_{\lambda} = \lambda / \lambda_{\rm M}$ | $y(x_\lambda)$ |
|-----------------|-------------------------------------------|----------------|-----------------|-------------------------------------------|----------------|
|                 | 0,129                                     |                | 8               | 1,03                                      | 0,99           |
| 2               | 0,258                                     |                | 9               | 1,16                                      | 0,95           |
| 3               | 0,387                                     | 0,04           | 10              | 1,29                                      | 0,87           |
| 4               | 0,516                                     | 0,26           | 11              | 1,42                                      | 0,77           |
| 5               | 0,644                                     | 0,58           | 12              | 1,55                                      | 0,67           |
| 6               | 0,772                                     | 0,84           | 13              | 1,67                                      | 0,59           |
| 7               | 0,903                                     | 0,97           | 14              | 1,81                                      | 0,51           |

**Таблиця 3.** Відносні значення спектральної густини енергетичної світимості

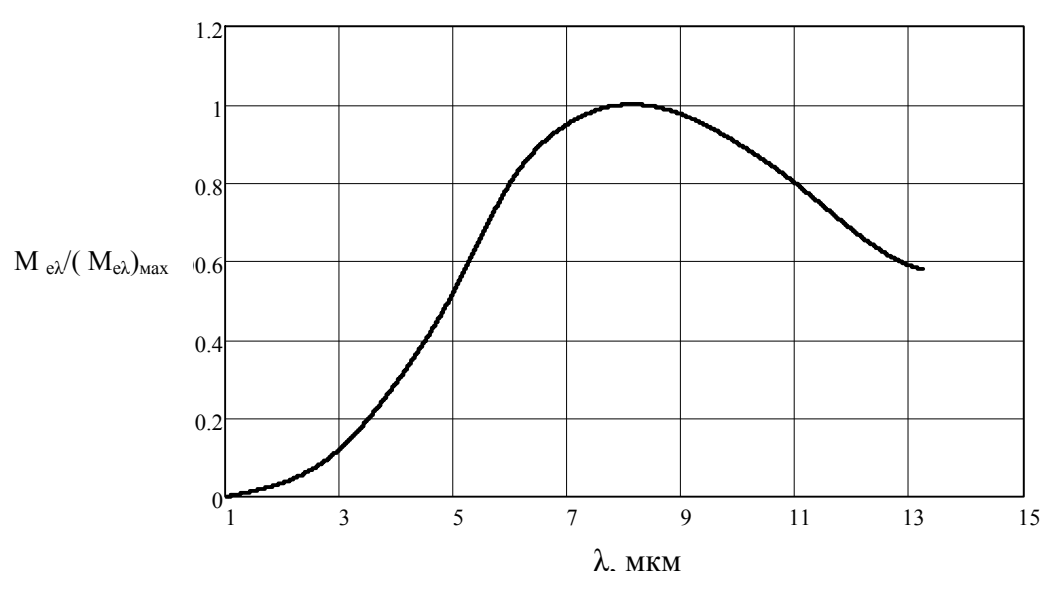

Рис. 1. Графік залежності відносної спектральної густини енергетичної світимості від довжини хвилі

При аналізі ефективності дії тепловізійнних пристроїв у різних умовах вводять коефіцієнт використання випромінювання *К*, що враховує спектральний склад випромінювання об'єкта спостереження, спектральні характеристики приймача випромінювання тепловізора й функцію пропускання випромінювання шаром атмосфери між тепловізором і об'єктом.

$$
K = \frac{\int_{\lambda_1}^{\lambda_2} \frac{M_{e\lambda}}{(M_{e\lambda})_{\text{max}}} S_{\lambda} \tau_a d\lambda}{\int_{\lambda_1}^{\lambda_2} \frac{M_{e\lambda}}{(M_{e\lambda})_{\text{max}}} d\lambda},
$$
 (1,6)

де *S* – спектральна характеристика приймача випромінювання тепловізора;

 $\tau_a$  – коефіцієнт пропускання атмосфери в діапазоні довжин хвиль  $\lambda_1...\lambda_2$ чутливості приймача випромінювання.

Найбільша складність при розрахунку коефіцієнта *К* – це визначення функції  $\tau_a = \tau_a(\lambda)$ , яка залежить від багатьох параметрів і є перервною функцією.

Для інженерних розрахунків коефіцієнта *К* використовують апроксимаційні залежності (таблиця 4) та спектральні характеристики приймачів випромінювання (рис. 2), отримані при зміні вхідних параметрів: висота  $H = 0...20$  км, дальність  $D = 1...20$  км, температура повітря на поверхні землі  $t_B = -20... + 20$ °С, вологість повітря  $a = 60...90\%$ , дальність метрологічної видимості  $d<sub>B</sub> = 10...30$  км, температура об'єкта спостереження  $T = 400...1100$  K.

**Таблиця 4.** Апроксимаційні залежності для розрахунку коефіцієнта К

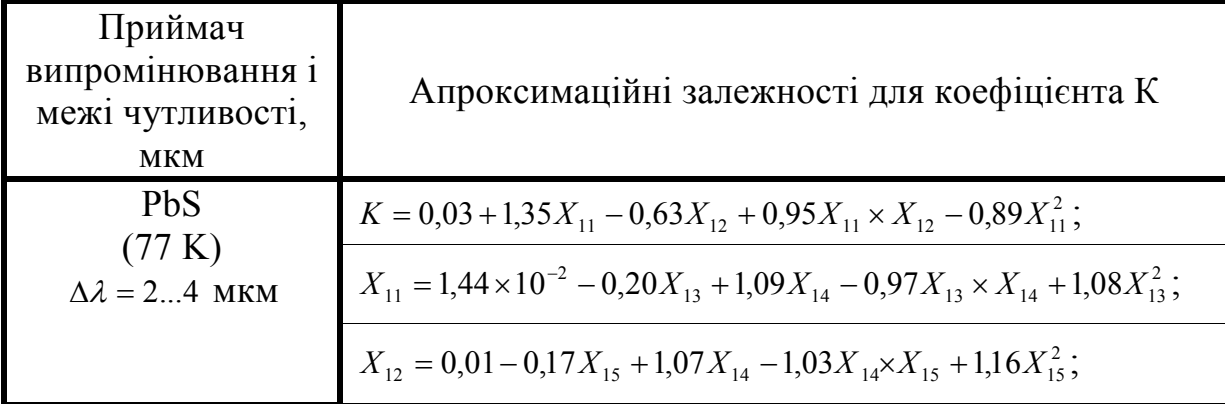

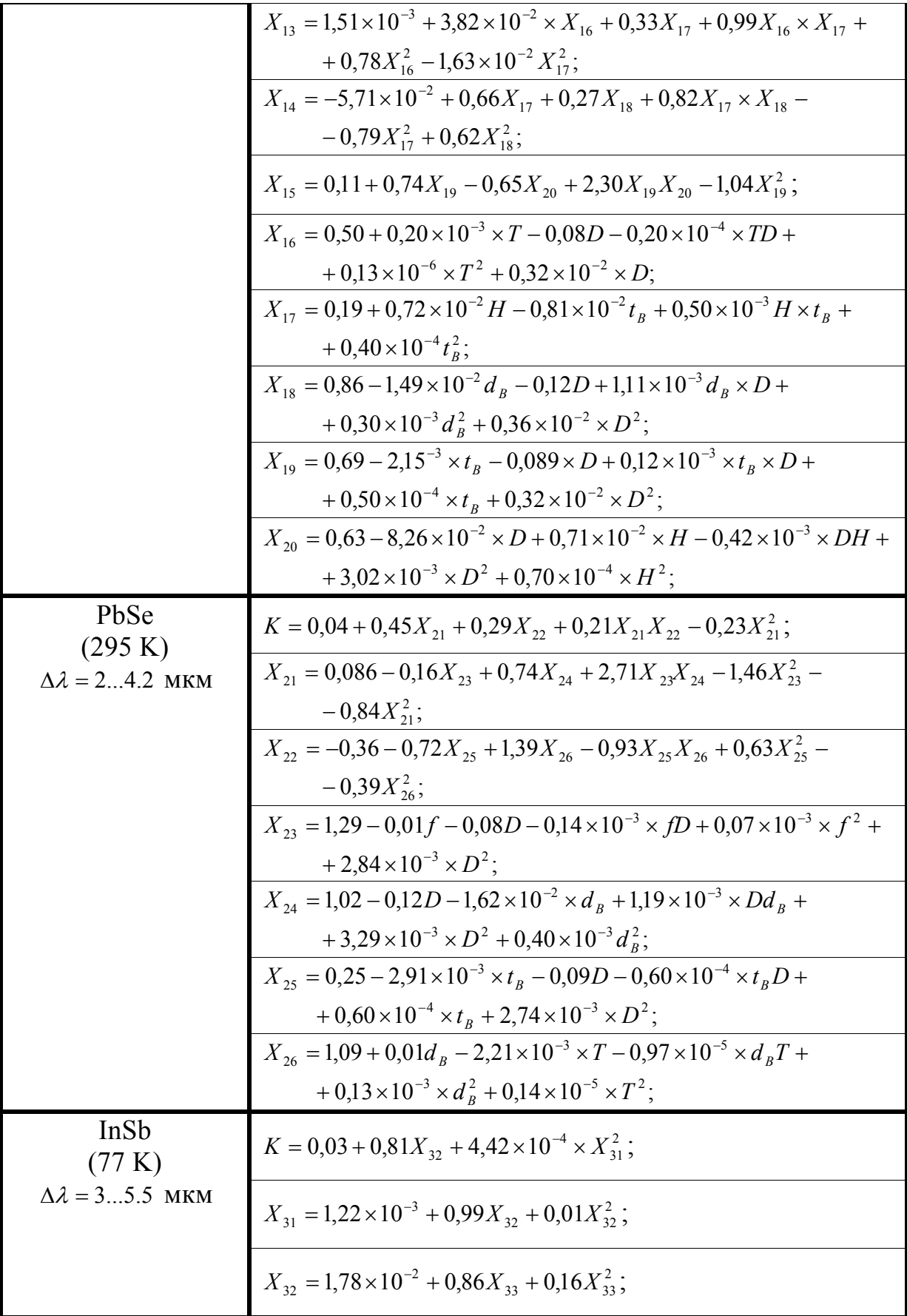

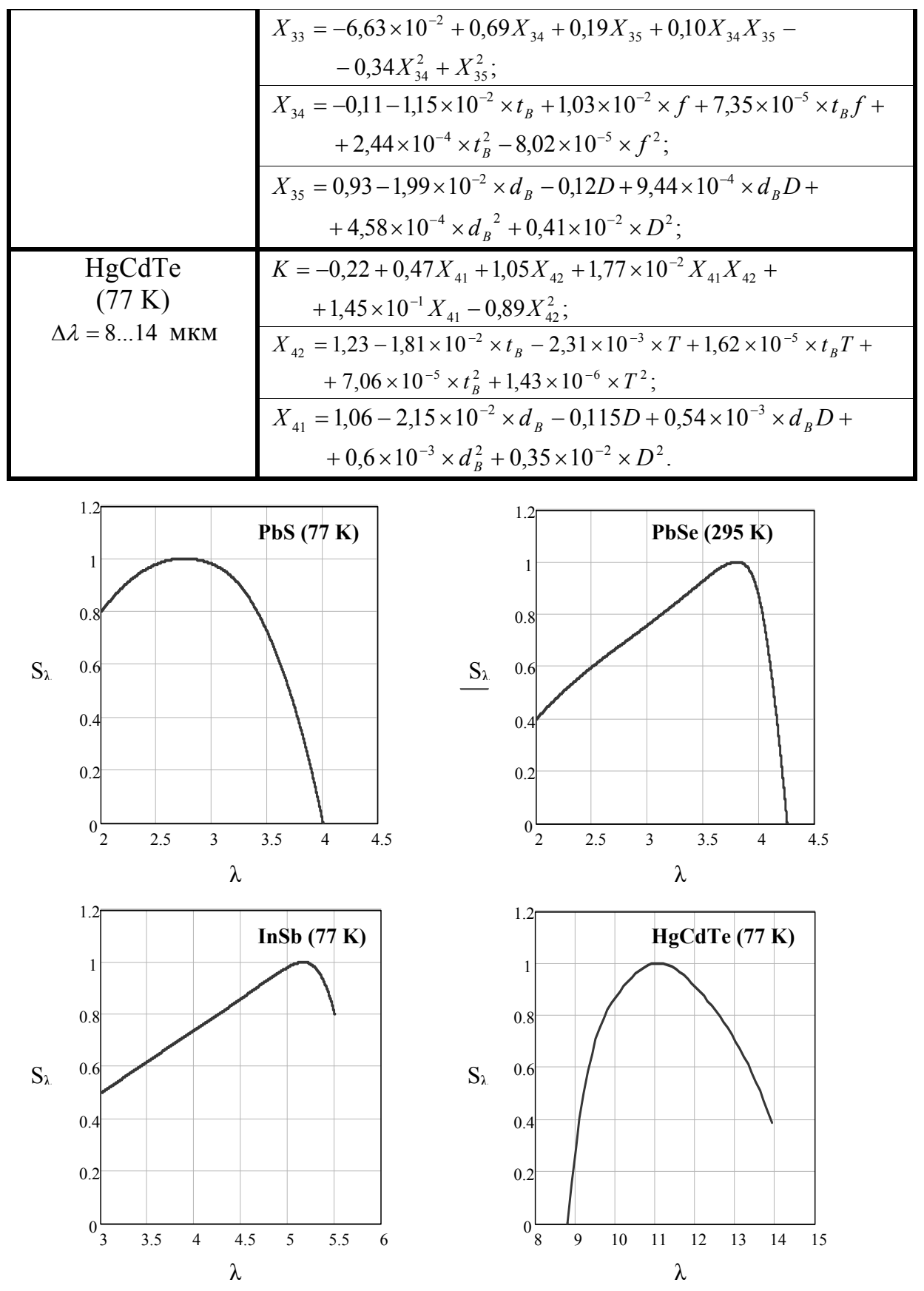

Рис. 2. Спектральні характеристики приймачів випромінювання

### **Приклад 1.3**

Обчислити коефіцієнти використання випромінювання *К* для наступних умов: приймач випромінювання HgCdTe;  $\lambda_1 = 8$  мкм;  $\lambda_2 = 14$  мкм;  $t_{\mu} = 727$ °С  $(T = 1000 \text{ K}); d_B = 20 \text{ KM}; t_B = 10 \text{ °C}; D = 1...20 \text{ KM}.$ 

### **Розв'язання:**

**1.** За таблицею 4 знаходимо:

$$
K = -0,22 + 0,47X_{41} + 1,05X_{42} + 1,77 \times 10^{-2} X_{41} X_{42} + 1,45 \times 10^{-1} X_{41} - 0,89X_{42}^{2};
$$
  
\n
$$
X_{42} = 1,23 - 1,81 \times 10^{-2} \times 10 - 2,31 \times 10^{-3} \times 1000 + 1,62 \times 10^{-5} \times 10 \times 1000 + 7,06 \times 10^{-5} \times 10^{2} +
$$
  
\n
$$
+1,43 \times 10^{-6} \times 1000^{2} = 0,34;
$$

$$
X_{41} = 1,06 - 2,15 \times 10^{-2} \times 20 - 1,15 \times 10^{-1} D + 0,54 \times 10^{-3} \times 20D + 0,6 \times 10^{-3} \times 20^{2} + 0,35 \times 10^{-2} D^{2}
$$

**2.** Підставляючи чисельні значення *T*,  $t<sub>B</sub>$  i  $d<sub>B</sub>$ , одержуємо значення *К*, наведені в таблиці 5. За даними цієї таблиці будуємо графік залежності  $K = K(D)$  (рис. 3).

**Таблиця 5.** Залежність К від дальності

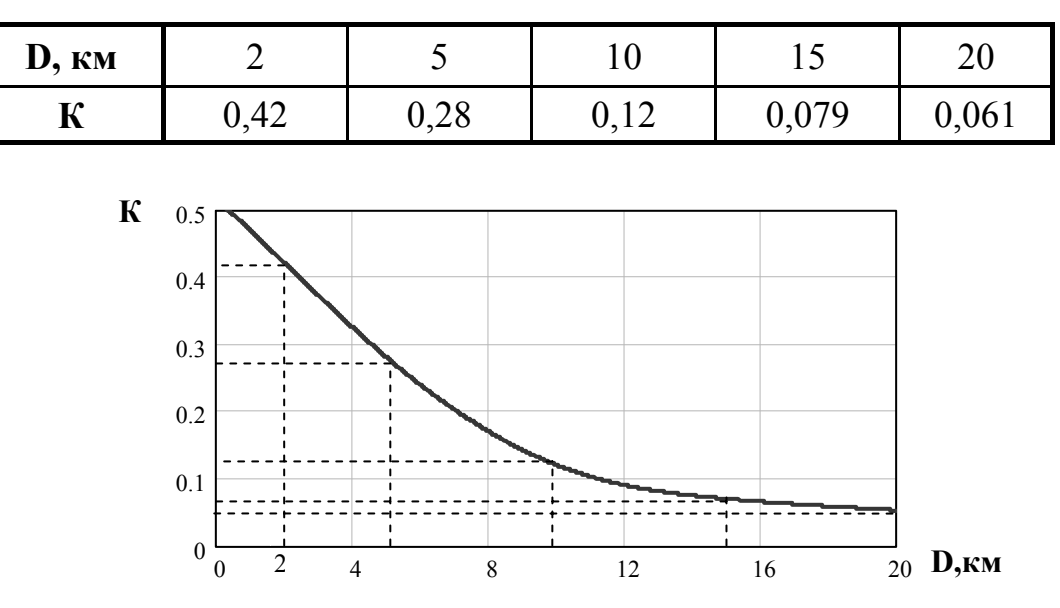

Рис. 3. Графік залежності  $K = K(D)$ 

Максимальна дальність виявлення  $D_{\text{max}}$  – один з головних параметрів тепловізора при використанні його для виявлення та спостереження тепловипромінюючих об'єктів на деякій відстані. Нижче наведені основні формули для визначення величини  $D_{\text{max}}$ .

При виведенні формул були зроблені наступні допущення: об'єкт спостереження являє собою плоский сірий випромінювач, що має постійні коефіцієнт випромінювання й однакову температуру по всій поверхні; нормаль до поверхні випромінювання утворює кут α з лінією дальності *D*; напрямки променів, що виходять із будь-яких елементарних площадок випромінювання і що опираються на площу об'єктива передавальної камери, настільки близькі один до одного, що кути α й дальність *D* вважаються однаковими для всіх елементарних площадок і відносяться до геометричного центра поверхні випромінювання; фон, на якому перебуває об'єкт, вважається не випромінюючим; траса спостереження горизонтальна.

Враховуючи ці допущення, отримано формулу для розрахунку  $D_{\text{max}}$ , м:  $D_{\max}^2 = [(\tau_{\rho\delta}S_{\rho\delta}\varepsilon_{\mu}T_{\mu}^4\cos\alpha \times \sigma \times S_{\mu}K)/(\pi m(q_n\Delta f)^{\frac{1}{2}}\Phi^*_{\rho\rho\rho\chi})] \times [\varepsilon(\lambda_2/\lambda_m) - \varepsilon(\lambda_1/\lambda_m)], (1,7)$ де *K* – коефіцієнт використання потоку випромінювання; *τ*об, Sоб – коефіцієнт пропускання і площа  $(M^2)$  об'єктива передавальної камери; Sц, εц, *Т*ц – площа, коефіцієнт теплового випромінювання і абсолютна температура об'єкта спостереження відповідно;  $\sigma = 5.67 \times 10^{-8}$  BT/(м<sup>2</sup>K<sup>4</sup>) – постійний коефіцієнт; *m* – допустиме значення відношення сигнал/шум;  $q_n$  — площа чутливої площадки приймача випромінювання, см<sup>2</sup>;  $\varDelta f$  — смуга пропускання частот підсилювача фотоструму, Гц;  $\Phi_{\text{nop}}^*$  – питомий поріг чутливості приймача,  $Br/(cm \times \Gamma \mu^{1/2})$ , який приведено у каталогах і виміряний по чорному тілу із заданою температурою *Т\**; χ – коефіцієнт використання приймача випромінювання; *λ*м – довжина хвилі, що відповідає

максимальному значенню спектральної густини енергетичної світимості об'єкта спостереження (мкм); *z* – функції, що знаходяться за таблицею 1.

Коефіцієнт використання приймача випромінювання χ знаходять за формулою:

$$
\chi = \frac{\int_{\lambda_1}^{\lambda_2} \frac{M_{e\lambda}}{(M_{e\lambda})_{\text{max}}} S_{\lambda} d\lambda}{\int_{\lambda_1}^{\lambda_2} \frac{M_{e\lambda}}{(M_{e\lambda})_{\text{max}}} d\lambda},
$$
(1,8)

де *Me* – спектральна густина енергетичної світимості абсолютно чорного тіла з температурою  $T^*$ ,  $Br/(cm^2·mkm)$ ;  $S_{\lambda}$ ,  $\lambda_1$ ,  $\lambda_2$  – спектральна чутливість, короткохвильова і довгохвильова границі чутливості приймача випромінювання відповідно;  $M_{e\lambda}/(M_{e\lambda})_{\text{max}}$  – відносне значення спектральної густини енергетичної світимості об'єкта з температурою *Т*ц.

Оскільки шукана величина  $D_{\text{max}}$  входить у ліву й праву (через коефіцієнт *К*) частини рівняння (1,7), то його можна переписати у вигляді

$$
\pi m (q_n \Delta f)^{\frac{1}{2}} \Phi^*_{\text{nop }} \chi D_{\text{max}}^2 = \tau_{\text{oo}} S_{\text{oo}} \varepsilon_u T_u^4 \cos \alpha \times S_u K[z(\lambda_2 / \lambda_m) - z(\lambda_1 / \lambda_m)], \tag{1,9}
$$

і далі розв'язати його графічно, шляхом побудови окремо кривих залежності лівої і правої частини рівняння (1,9) від дальності  $D_{\text{max}}$ . Точка перетину двох кривих дає шукане значення максимальної дальності дії тепловізора.

3 формули (1,7) видно, що величина  $D_{\text{max}}$  визначається трьома групами факторів: характеристиками об'єкта спостереження (Sц, εц, *Т*ц); параметрами елементів тепловізора ( $\tau_{\alpha 6}$ , S<sub>06</sub>, S<sub>λ</sub>,  $\lambda_1$ ,  $\lambda_2$ ,  $q_{\text{n}}$ ,  $\Phi_{\text{n} \alpha}^*$ ); спектральним коефіцієнтом пропускання атмосфери на трасі спостереження *τ*а .

#### **2. Розрахункова частина**

#### **Завдання:**

**1**. Розрахувати максимальну дальність виявлення тепловізором об'єкту.

**2**. Визначити температурну чутливість тепловізора.

#### **Вихідні дані:**

Приймач випромінювання на основі HgCdTe; спектральний інтервал приймача випромінювання  $\lambda_1 = 8$  мкм,  $\lambda_2 = 12$  мкм; температура об'єкта  $t_{\mu} = 185 \text{ °C}$ ; площа об'єкта спостереження  $S_{\mu} = 1.5 \times 10^{-5} \text{ m}^2$ ; коефіцієнт теплового випромінювання  $\varepsilon_{\mu} = 0.7$ ; площа об'єктива передавальної камери  $S_{\phi} = 0.007 \text{ m}^2$ ; коефіцієнт пропускання передавальної камери  $\tau_{\phi\phi} = 0.8$ ; площа чутливого елемента приймача випромінювання  $q_{\Pi} = 0.2$ см<sup>2</sup>; питома порогова чутливість приймача випромінювання  $\Phi^*_{\sf{nop}} = 3 \times 10^{-10}$ ( $Br/cm \times \Gamma \frac{1}{2}$ ); кут між нормаллю до поверхні ОК та лінією дальності  $\alpha = 32^{\circ}$ ; смуга пропускання частот підсилювача  $\Delta f = 10$  кГц; допустиме значення відношення сигнал/шум  $m = 2.2$ ; висота над рівнем моря  $H=1$  км, температура навколишнього середовища  $t_B = 20 \degree C$ , вологість повітря  $f_B = 60\%$ , дальність метрологічної видимості  $d_B = 20$  км.

#### **Розв'язання:**

**1.** Знайдемо довжину хвилі, що відповідає максимуму спектральної густини енергетичної світимості об'єкта, використовуючи закон Віна:

$$
\lambda_{M}T = C,
$$
  

$$
\lambda_{M} = \frac{C}{T} = \frac{2897,8}{(273 + 185)} = \left[\frac{MKM \times K}{K}\right] = 6,32 \text{ (MKM)}.
$$

**2.** Розрахуємо безрозмірні величини:

$$
X_{\lambda} = \frac{\lambda}{\lambda_M},
$$

$$
X_{\lambda 1} = \frac{\lambda_1}{\lambda_M} = \frac{8}{6,32} = \left[\frac{MKM}{MKM}\right] = 1,266,
$$
  

$$
X_{\lambda 2} = \frac{\lambda_2}{\lambda_M} = \frac{12}{6,32} = \left[\frac{MKM}{MKM}\right] = 1,899.
$$

**3.** За таблицею 1 знаходимо відносні значення спектральної густини *Z*( $X_{\lambda 1}$ ) i *Z*( $X_{\lambda 2}$ ):

$$
Z(1,266) = 0,4178,
$$
  

$$
Z(1,899) = 0,6917.
$$

**4.** Розрахуємо коефіцієнт використання приймача випромінювання при даній температурі об'єкту, для чого побудуємо в однаковому масштабі криві  $f_1 = M_{e\lambda} / (M_{e\lambda})_{\text{max}}$ ,  $f_2(\lambda) = S$  (рис. 4).

4.1. Побудуємо графік  $f_1 = M_{e\lambda}/(M_{e\lambda})_{\text{max}}$ . Для цього розрахуємо величини  $X_{\lambda} = \lambda/\lambda_{M}$  для заданого інтервалу довжин хвиль. Результати запишемо до таблиці 6. Далі за таблицею 2 знайдемо відносні значення спектральної густини енергетичної світимості  $y(X_{\lambda}) = M_{e\lambda}/(M_{e\lambda})_{\text{max}}$  і, також, занесемо їх до таблиці 6:

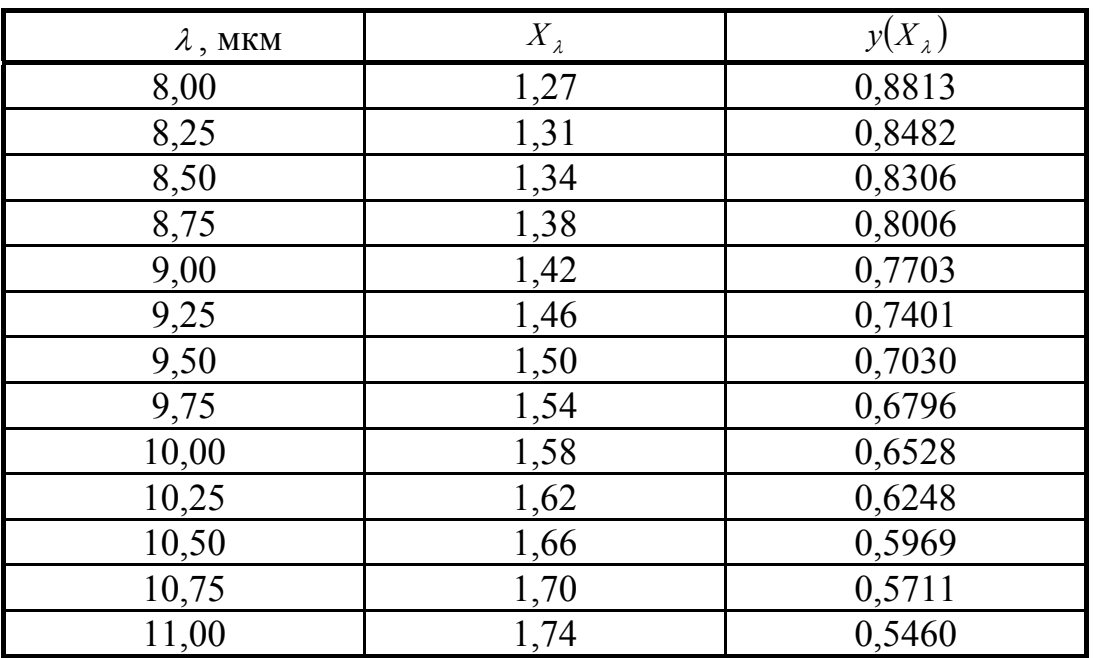

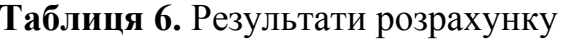

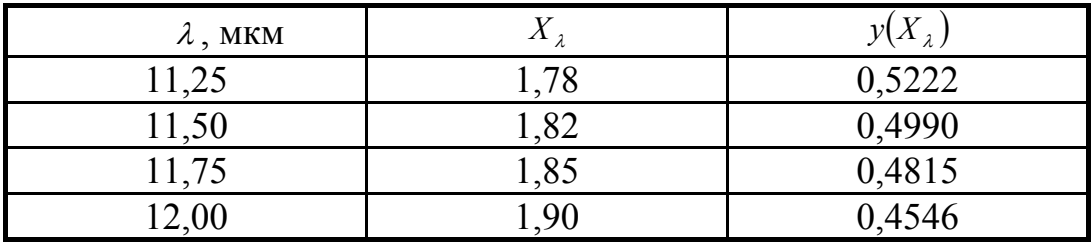

4.2. Графік  $f_2(\lambda) = S$  є стандартним для даного елементу приймача випромінювання (див. рис. 2).

4.3. Побудуємо третю криву (рис. 4), отриману шляхом добутку  $f_3 = f_1 \times f_2$ .

4.4. Для визначення коефіцієнта використання приймача випромінювання  $\chi$  (згідно формули (1,8)) необхідно визначити площу, яка знаходиться під кривою  $f_3 = f_1 \times f_2$  по відношенню до кривої  $f_1 = M_{e\lambda}/(M_{e\lambda})_{\text{max}}$ .

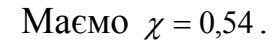

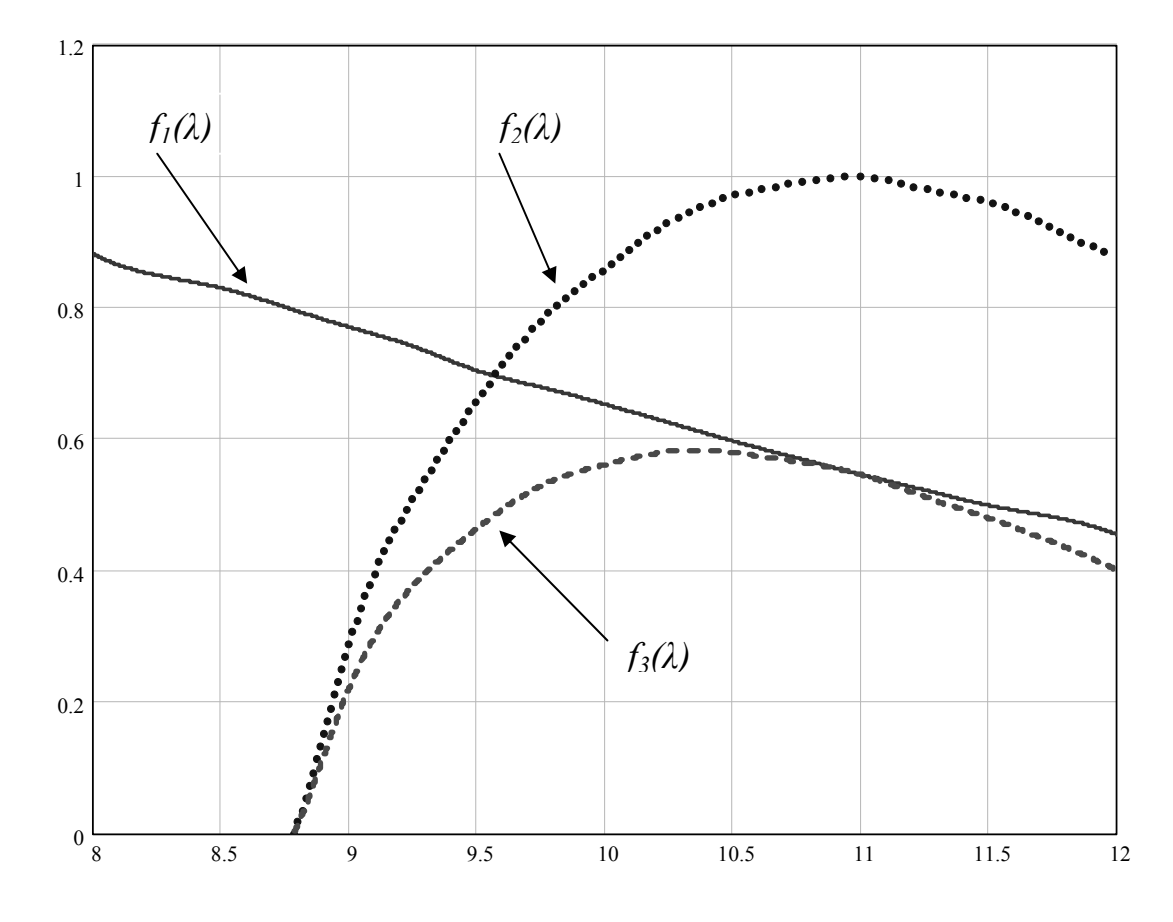

Рис. 4. До розрахунку коефіцієнта  $\chi$ 

**5.** Обчислимо функцію  $y<sub>1</sub>$  для декількох значень  $D<sub>max</sub>$ . Результати розрахунків запишемо до таблиці 7 і побудуємо графік цієї функції (рис. 6).

$$
y_1 = \pi m (q_n \Delta f)^{1/2} \Phi_{\text{nop}}^* \chi D_{\text{max}}^2,
$$

$$
y_1 = 3{,}14 \cdot 2{,}2 \cdot \sqrt{0{,}2 \cdot 10 \cdot 10^3} \cdot 3 \cdot 10^{-10} \cdot 0{,}54D_{\text{max}}^2 = 1{,}594 \cdot 10^{-8} \cdot D_{\text{max}}^2.
$$

#### **6.** Обчислимо функцію *у2*:

$$
y_2 = \tau_{oo} S_{oo} S_H \varepsilon_H T_H^4 \sigma \cos \alpha \times K \left[ z \left( \frac{\lambda_2}{\lambda_M} \right) - z \left( \frac{\lambda_1}{\lambda_M} \right) \right],
$$

 $= 3,351 \cdot 10^{-5} K.$  $0.8 \cdot 1.5 \cdot 10^{-5} \cdot 0.007 \cdot 0.7 \cdot 458^{4} \cdot 5.67 \cdot 10^{-8} \cdot \cos(32) \cdot K \cdot (0.6917 - 0.4178)$  $y_2 = 0.8 \cdot 1.5 \cdot 10^{-5} \cdot 0.007 \cdot 0.7 \cdot 458^4 \cdot 5.67 \cdot 10^{-8} \cdot \cos(32) \cdot K \cdot (0.6917 - 0.4178) =$ 

## **7.** Обчислимо коефіцієнт *K(D)*, використавши таблицю 4. Маємо:  $0,22 + 0,47X_{41} + 1,05X_{42} + 1,77 \times 10^{-2} X_{41}X_{42} + 1,45 \times 10^{-1} X_{41} - 0,89X_{42}^2$ ; 1  $K = -0.22 + 0.47X_{41} + 1.05X_{42} + 1.77 \times 10^{-2} X_{41}X_{42} + 1.45 \times 10^{-1} X_{41} - 0.89X$  $X_{42} = 1,23 - 1,81 \times 10^{-2} t_B - 2,31 \times 10^{-3} T + 1,62 \times 10^{-5} t_B T + 7,06 \times 10^{-5} t_B^2 + 1,43 \times 10^{-6} T^2$  $X_{41} = 1,06 - 2,15 \times 10^{-2} d_B - 0,115D + 0,54 \times 10^{-3} d_B D + 0,6 \times 10^{-3} d_B^2 + 0,35 \times 10^{-2} D^2$ , де  $t_B$  – температура повітря, °С;  $f_B$  – відносна вологість повітря, %;  $d_B$  – дальність метрологічної видимості, км.

Дані розрахунків  $y_2(D_{\text{max}})$  та  $K(D_{\text{max}})$  для кількох значень  $D_{\text{max}}$ , відповідно, заносимо до таблиці 7. Будуємо графік функції  $y_2(D_{\text{max}})$  (рис. 6), а також графік залежності коефіцієнта *К*( *D* ) (рис. 5)*.*

| $D_{\max}$ , KM | $y_I(D_{\text{max}}) \times 10^{-8}$ | $y_2(D_{\text{max}}) \times 10^{-8}$ | $K(D_{\max})$ |
|-----------------|--------------------------------------|--------------------------------------|---------------|
|                 | 5,01                                 | 1539                                 | 0,459         |
| $\overline{2}$  | 20,03                                | 1324                                 | 0,395         |
| 3               | 45,07                                | 1132                                 | 0,338         |
| 4               | 80,12                                | 962,9                                | 0,287         |
|                 | 125,2                                | 813,7                                | 0,243         |
| 6               | 180,3                                | 683,4                                | 0,204         |
|                 | 245,4                                | 570,4                                | 0,170         |
| 8               | 320,5                                | 473,8                                | 0,141         |

**Таблиця 7.** Дані для розрахунку максимальної дальності

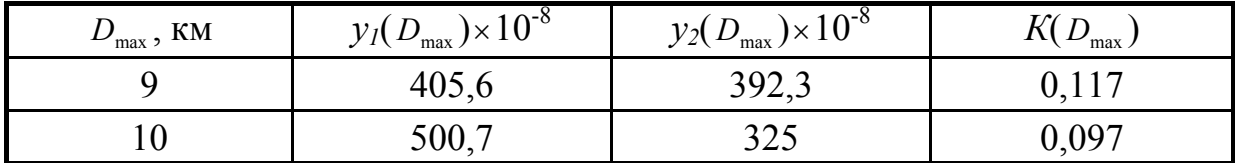

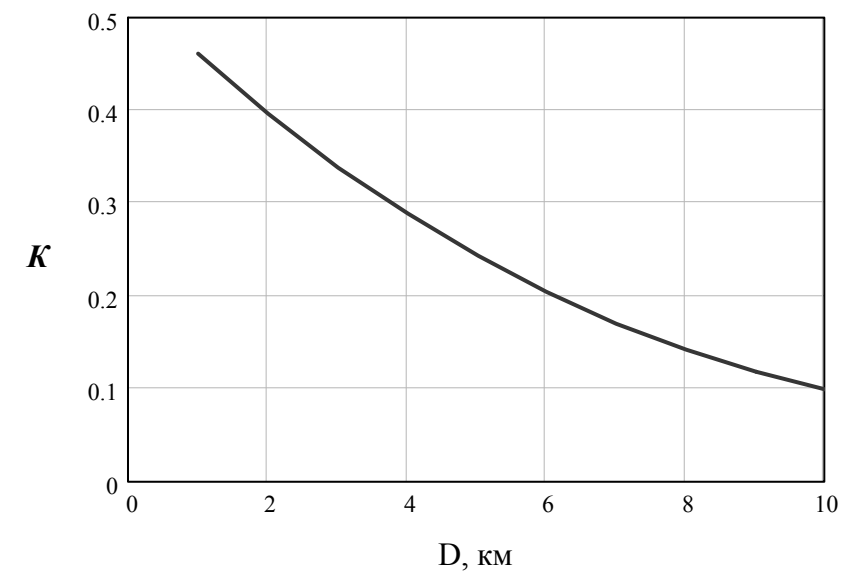

Рис. 5. Графік залежності  $K = K(D)$ .

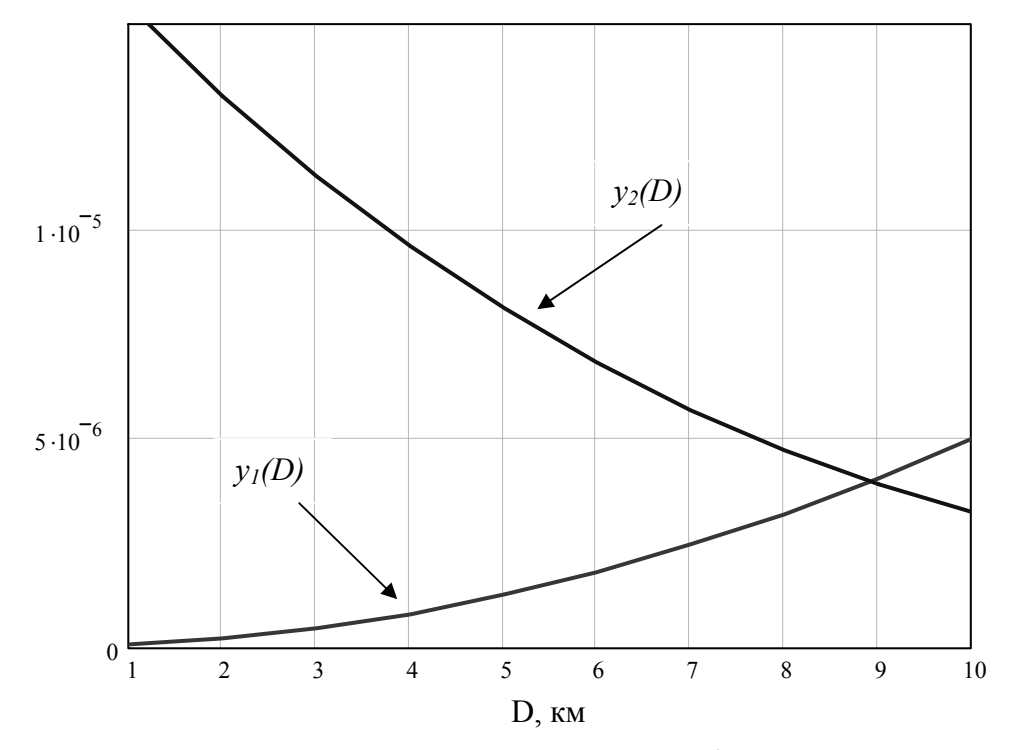

Рис. 6. До розрахунку максимальної дальності знаходження ОК.

**8.** Точка перетину двох кривих *у1(D)* і *у2(D)* є точкою вихідної максимальної дальності виявлення заданого об'єкту  $D_{\text{max}}$ .

Маємо  $D_{\text{max}} \approx 8.93$ .

**9.** Для приблизного розрахунку температурної чутливості тепловізора використовуємо формулу:

$$
\left(\Delta T_{nop}\right) \approx \frac{\pi \cdot \Phi_{nop}^* \lambda_{cp} \sqrt{q_n \Delta f}}{K\left[z\left(\frac{\lambda_2}{\lambda_M}\right) - z\left(\frac{\lambda_1}{\lambda_M}\right)\right] \cdot \varepsilon_H T_u^2 c_2 \tau_{o\delta} S_{o\delta} \gamma_{\text{min}} \sigma},\tag{2,1}
$$

де  $c_2$  – друга постійна в законі Планка;  $\lambda_{cp}$  – середнє значення довжини хвилі в інтервалі  $\lambda_1 \dots \lambda_2$ ;  $\gamma_{\mu z \mu}$  – миттєвий кут бачення, який дорівнює:

$$
\gamma_{\text{max}} = \frac{\sqrt{q_n}}{f},
$$

 $f - 3$ адня фокусна відстань. Приймаємо  $\gamma_{\text{max}} = 10^{-3}$  рад.

Для обчислення величини  $(\Delta T_{\text{top}})$  підставляємо значення  $K$  для максимальної дальності виявлення об'єкту з заданими параметрами, тобто  $K(D_{\text{max}}) = 0.127$ .

Обчислюючи значення формули (2,1), отримуємо:

$$
\left(\Delta T_{\text{nop}}\right) = \frac{3,14 \cdot 3 \cdot 10^{-10} \cdot 10 \cdot \sqrt{0,2 \cdot 10^4}}{0,127 \cdot [0,6917 - 0,4178] \cdot 0,7 \cdot 458^2 \cdot 0,44 \cdot 10^4 \cdot 0,8 \cdot 0,007 \cdot 10^{-3} \cdot 5,67 \cdot 10^{-8}} = 0,018 \text{ K}
$$

Таким чином, ми отримали дві основні характеристики тепловізора. Максимальна дальність знаходження об'єкту контролю  $D_{\text{max}} \approx 8.93$ . Температурна чутливість тепловізора з даними параметрами складає:

$$
\left(\Delta T_{_{nop}}\right) = 0.018 \text{ K.}
$$

#### **3. Завдання на розрахунково-графічну роботу**

**І.** Розрахувати максимальну дальність виявлення тепловізором об'єкту контролю згідно зразку, що надано на стор. 16-21.

Використовуючи вихідні дані, що визначені викладачем (дивись таблицю 8), побудувати графіки розподілу коефіцієнта використання випромінювання, відносної спектральної густини енергетичної світимості і спектральної характеристики приймача випромінювання та знайти коефіцієнт використання приймача випромінювання  $\chi$ .

Графічним шляхом визначити максимальну дальність виявлення тепловізором об'єкту.

**ІІ.** Визначити температурну чутливість тепловізора, використовуючи формулу 2,1. Дані, що не наведені в завданні, студент визначає самостійно, беручі до уваги умови контролю: температуру навколишнього середовища, вологість та ін.

#### **Графік виконання роботи**

1-й етап – Розрахунок та побудова графіку залежності відносної спектральної густини енергетичної світимості від довжини хвилі.

2-й етап – Визначення коефіцієнту використання приймача випромінювання.

3-й етап – Визначення максимальної дальності виявлення тепловізором об'єкту контролю.

4-й етап - Розрахунок температурної чутливості тепловізора.

## **Умови захисту роботи**

До захисту роботи допускаються студенти, які виконали завдання в повному обсязі. Розрахунково-графічна робота має бути оформлена на одному боці аркушу паперу формату А4. Формули, графічна частина та таблиці мають бути пронумеровані і міститися після посилань на них у тексті роботи. При захисті роботи студент повинен знати закони інфрачервоного випромінювання, фізичний смисл побудованих графіків та вміти пояснити отримані результати.

| Варіант                 | Тип      | $\lambda_1$ , | $\lambda_2,$ | t,          |                  | $\alpha$ <sup>o</sup> | $\Phi_{\text{nop}}$ | $\Delta f$ ,   |                | q <sub>n</sub> , |
|-------------------------|----------|---------------|--------------|-------------|------------------|-----------------------|---------------------|----------------|----------------|------------------|
|                         | приймача | <b>MKM</b>    | МКМ          | $\rm ^{o}C$ | $\pmb{\epsilon}$ |                       | $\times 10^{-10}$   | кГц            | $\mathbf{m}$   | cm <sup>2</sup>  |
| $\mathbf{1}$            | PbS      | 2.0           | 4.0          | 40          | 0.2              | 10                    | 5                   | 5              | $\overline{3}$ | 0.3              |
| $\overline{2}$          | PbS      | 2.8           | 5.0          | 100         | 0.76             | $\boldsymbol{0}$      | $\mathbf{1}$        | $\overline{2}$ | $\overline{2}$ | 0.1              |
| $\overline{\mathbf{3}}$ | PbSe     | 2.0           | 6.8          | 138         | 0.26             | 15                    | $\overline{3}$      | 8              | $\overline{2}$ | 0.25             |
| $\overline{\mathbf{4}}$ | PbS      | 2.5           | 4.0          | 190         | 0.1              | $\boldsymbol{0}$      | 1.5                 | $\overline{4}$ | $\overline{3}$ | 0.15             |
| 5                       | PbSe     | 2.0           | 4.2          | 420         | 0.59             | $\overline{5}$        | $\overline{2}$      | $\overline{3}$ | $\overline{2}$ | 0.4              |
| 6                       | InSb     | 3.0           | 5.5          | 65          | 0.22             | 20                    | $\overline{4}$      | 10             | 2.5            | 0.25             |
| $\overline{7}$          | InSb     | 3.0           | 4.2          | 180         | 0.48             | $\boldsymbol{0}$      | $\overline{7}$      | 5              | $\overline{3}$ | 0.5              |
| 8                       | HgCdTe   | 10            | 14           | 150         | 0.65             | $\boldsymbol{0}$      | 8                   | 9              | $\overline{2}$ | 0.25             |
| 9                       | PbS      | 2.0           | 4.0          | 300         | 0.6              | 30                    | 5                   | $\overline{7}$ | $\overline{2}$ | 0.85             |
| 10                      | PbSe     | 2.0           | 4.2          | 56          | 0.48             | 0.5                   | $\overline{3}$      | 8              | 3              | 0.63             |
| 11                      | PbSe     | 2.8           | 4.2          | 260         | 0.9              | $\boldsymbol{0}$      | 10                  | 9              | 2.5            | 0.3              |
| 12                      | PbS      | $2.0$         | 4.2          | 200         | 0.87             | 25                    | $\overline{7}$      | $8\,$          | $\overline{4}$ | 0.25             |
| 13                      | InSb     | 3.8           | 5.2          | 250         | 0.7              | $\overline{0}$        | 8                   | $\overline{7}$ | 3.5            | 0.48             |
| 14                      | HgCdTe   | 8.0           | 14           | 75          | 0.85             | $\overline{7}$        | 10                  | $\overline{7}$ | $\overline{2}$ | 0.7              |
| 15                      | HgCdTe   | $8.0\,$       | 12           | 210         | 0.44             | 10                    | $\overline{5}$      | 8              | $\overline{3}$ | 0.2              |
| 16                      | InSb     | 3.0           | 5.0          | 300         | 0.9              | 1.5                   | 6                   | $\overline{4}$ | 2.5            | 0.45             |
| 17                      | HgCdTe   | 8.0           | 14           | 300         | 0.2              | $\overline{0}$        | 9                   | 8              | $\overline{2}$ | 0.35             |
| 18                      | PbSe     | 2.0           | 4.1          | 286         | 0.2              | 45                    | 8                   | 10             | $\overline{3}$ | 0.21             |
| 19                      | InSb     | 3.0           | 5.0          | 135         | 0.96             | 30                    | 5                   | $\,8\,$        | $\overline{2}$ | 0.4              |
| 20                      | PbSe     | 2.0           | 4.0          | 126         | 0.1              | 10                    | 6                   | $\overline{4}$ | 3.5            | 0.4              |
| 21                      | HgCdTe   | 8.0           | 14           | 185         | 0.7              | 32                    | $\overline{2}$      | 5              | 2.2            | $\overline{2}$   |
| 22                      | PbSe     | 2.5           | 4.1          | 86          | 0.25             | 17                    | 8                   | 15             | 2.5            | 0.1              |
| 23                      | PbS      | 2.0           | 4.5          | 230         | 0.33             | 15                    | 14                  | 12             | 5              | 0.1              |
| 24                      | PbS      | 2.0           | 4.0          | 100         | 0.56             | $\overline{0}$        | 8                   | 5              | $\overline{2}$ | 0.25             |
| 25                      | HgCdTe   | 10            | 12           | 146         | 0.6              | 15                    | $\mathbf{1}$        | 14             | $\overline{4}$ | 0.1              |
| 26                      | HgCdTe   | 8.0           | 12           | 150         | 0.96             | 34                    | 12                  | 11             | 5              | 0.3              |
| 27                      | PbS      | 2.5           | 4.0          | 190         | 0.35             | 10                    | 15                  | 8              | 5              | 0.22             |
| 28                      | PbS      | 2.0           | 4.2          | 310         | 0.95             | 22                    | 8                   | 5              | $\overline{3}$ | $0.4\,$          |

**Таблиця 8.** Вихідні дані для варіантних розрахунків

## **4. СПИСОК РЕКОМЕНДОВАНОЇ ЛІТЕРАТУРИ**

1. Криксунов Л. З. Тепловизоры : справочник / Л. З. Криксунов, Г. А. Падалко. – К. : Техника, 1988. – 165 с.

2. Колобродов В. Г. Тепловізійні системи (фізичні основи, методи проектування і контролю, застосування) : підручник для вищих навч. закладів / В. Г. Колобродов, Н. Шустер. – К. : ДКПП «Тираж», 1999. – 340с.

3. Пореєв В. А. Тепловізійна пірометрія / Володимир Андрійович Пореєв. – К. : Аверс, 2002. – 196 с.

4. Маслова В. А. Термография в диагностике и неразрушающем контроле / В. А. Маслова, В. А. Стороженко. – Харьков : «Компания СМИТ», 2004. – 160 с.

5. Епифанцев Б.Н. Неразрушающий контроль. Ч. 4. : навч. посібник : у 4-х ч. / Б. Н. Епифанцев. – М. : Высшая школа, 1992. – Ч. 4. – 212с.

# **ЗМІСТ**

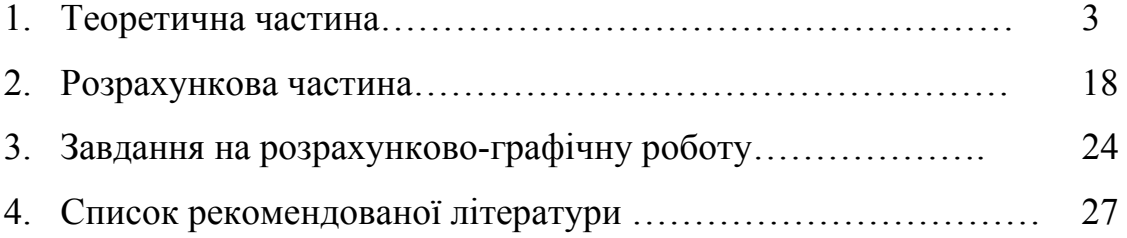

## **Для нотаток**

## **Для нотаток**